## 5) Como são definidas em qual semestre as informações aparecem? 27/07/2024 00:38:42

## **Imprimir artigo da FAQ**

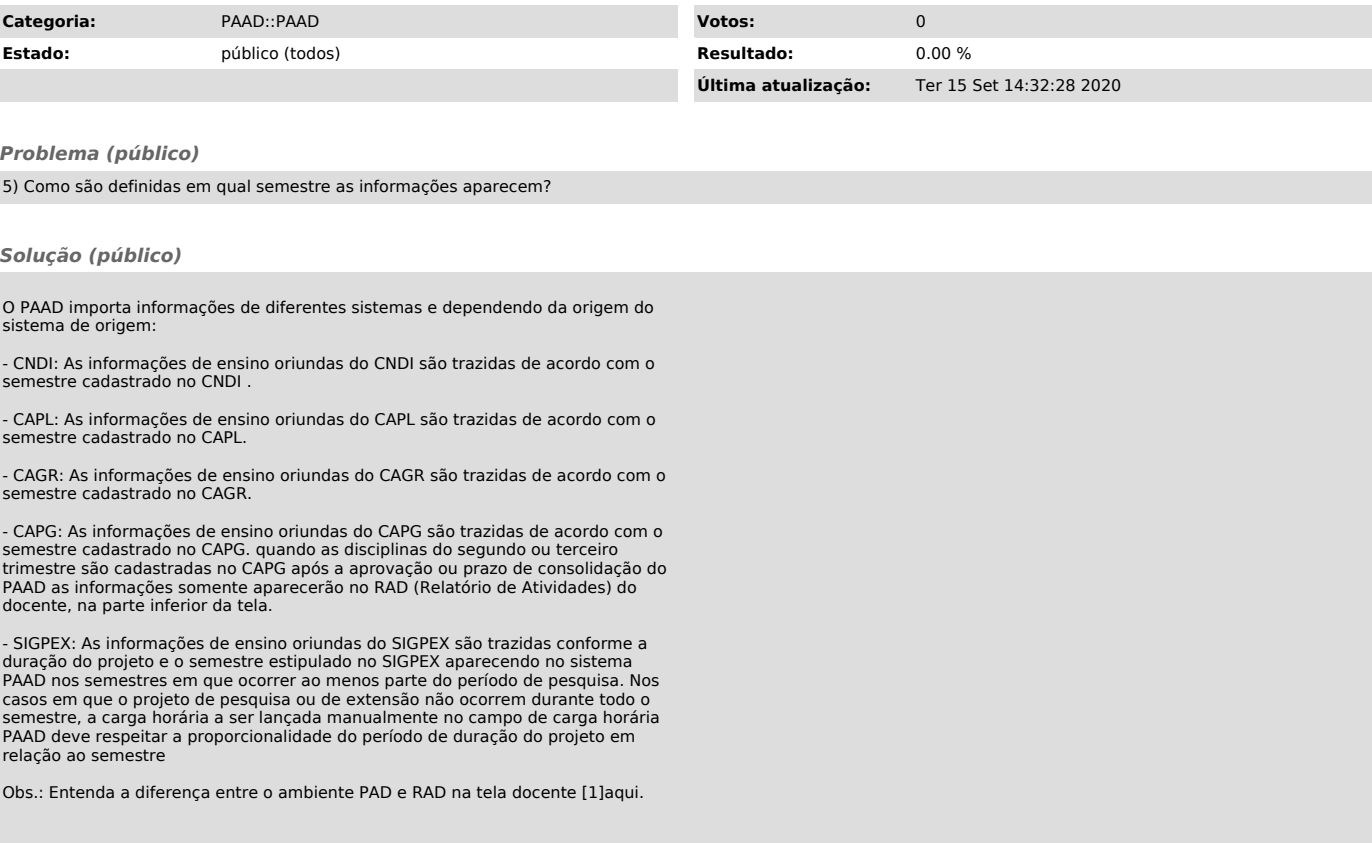

[1] https://servicosti.sistemas.ufsc.br/publico/faq.xhtml?faq=5477